## The Plan Review ProjectWise Process

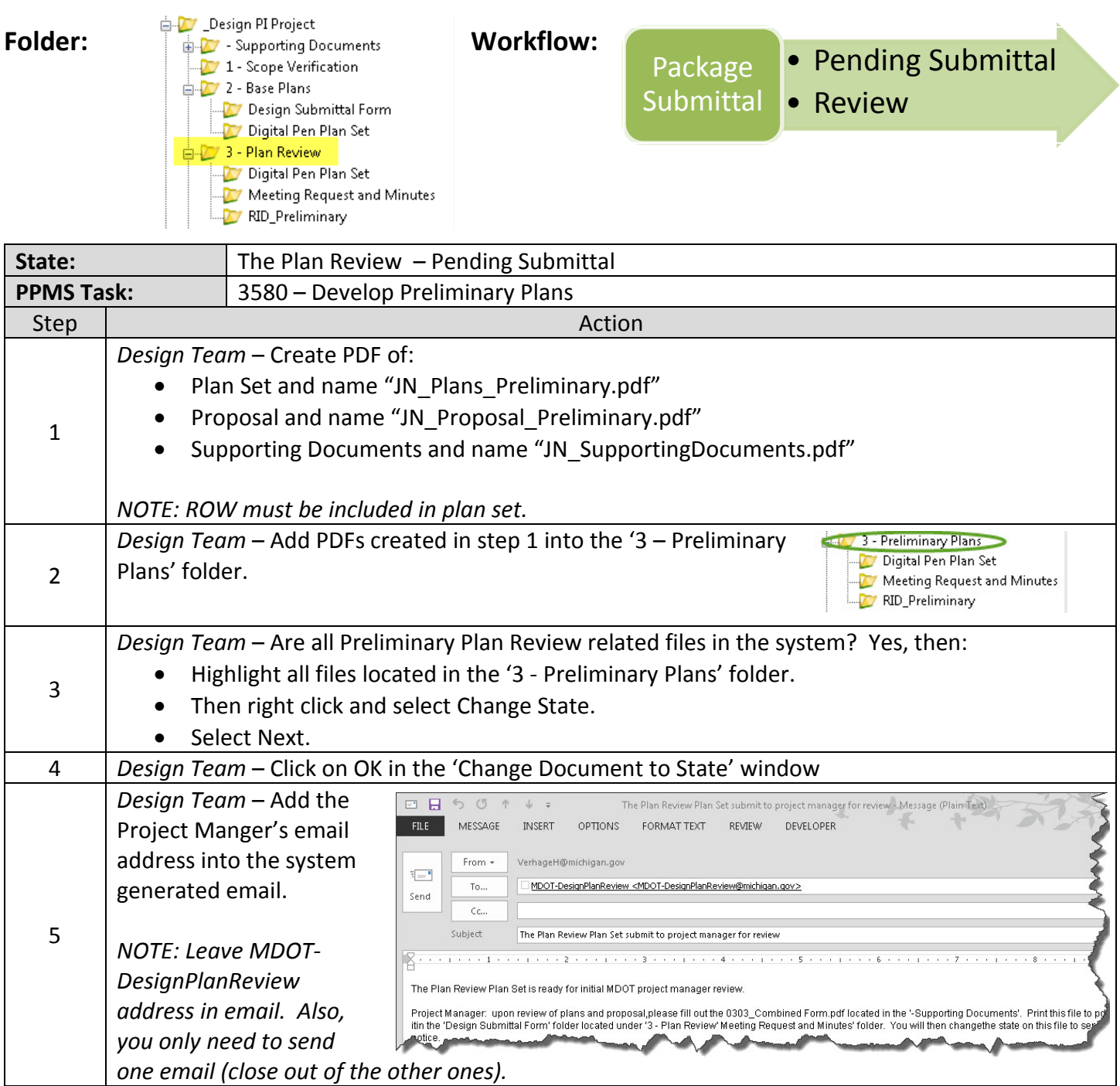

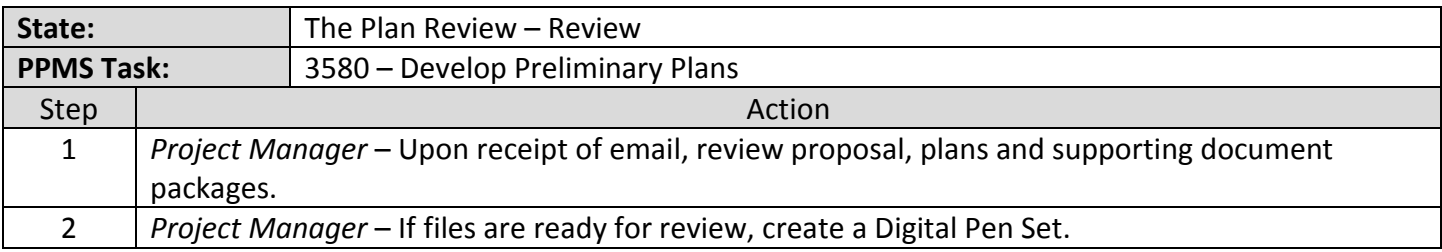

## The Plan Review ProjectWise Process

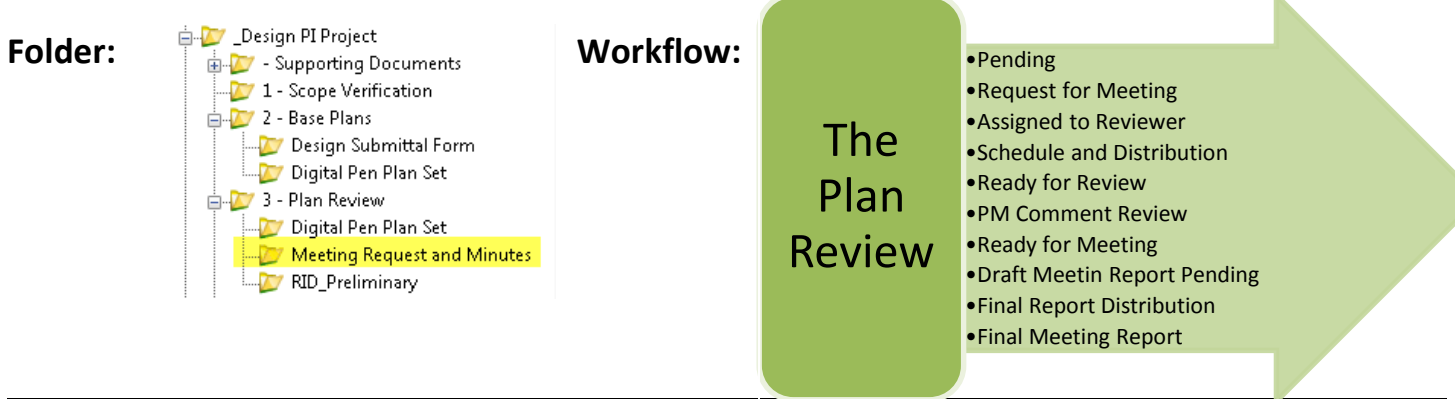

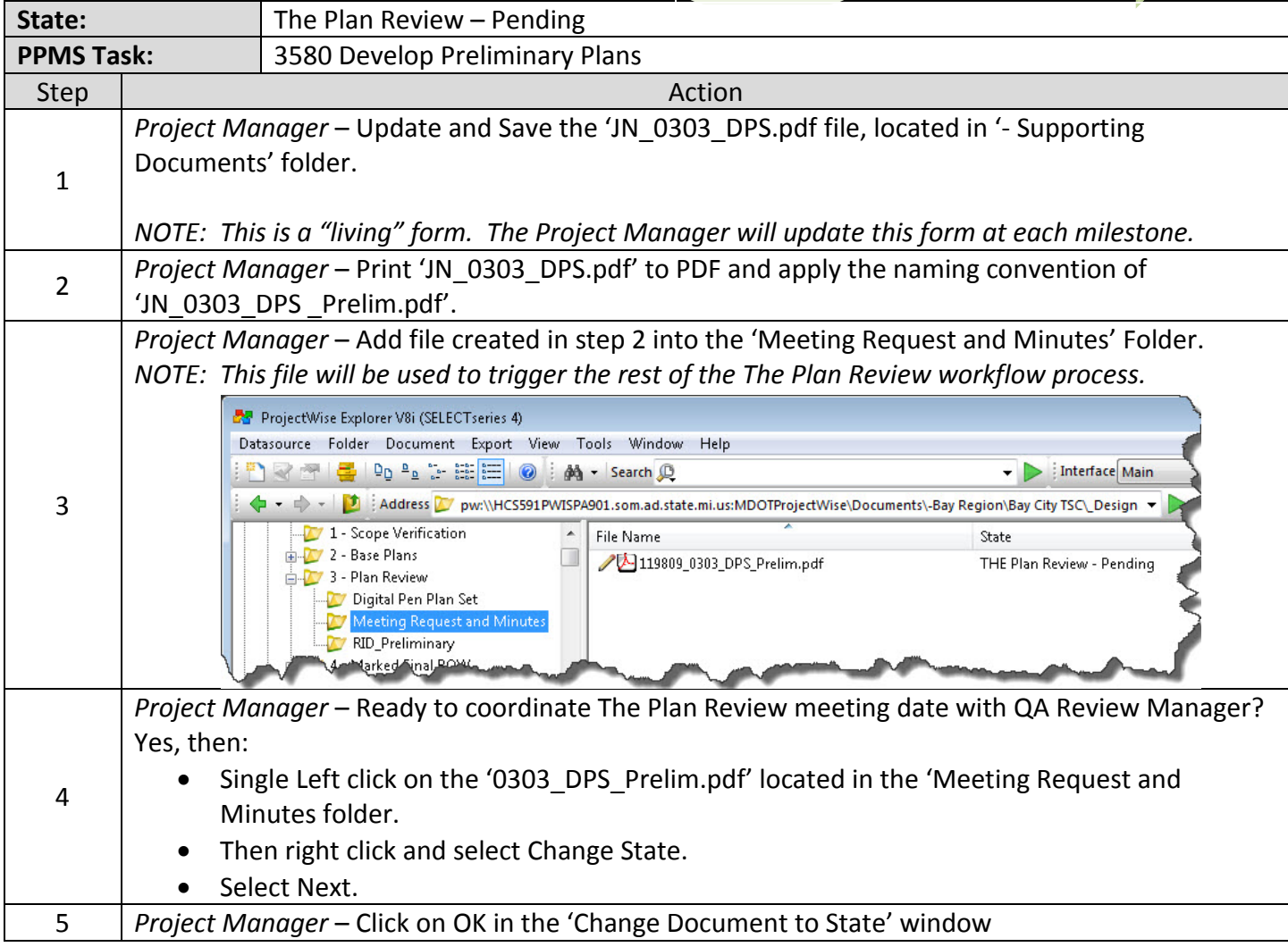

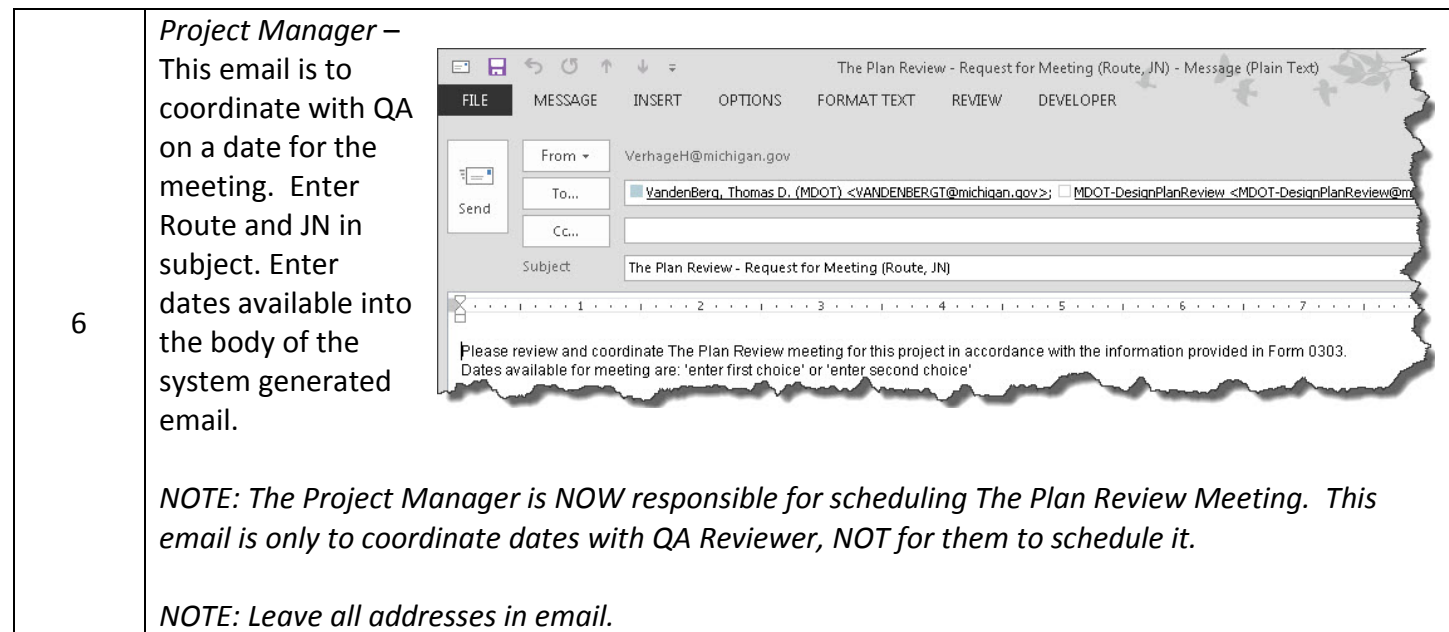

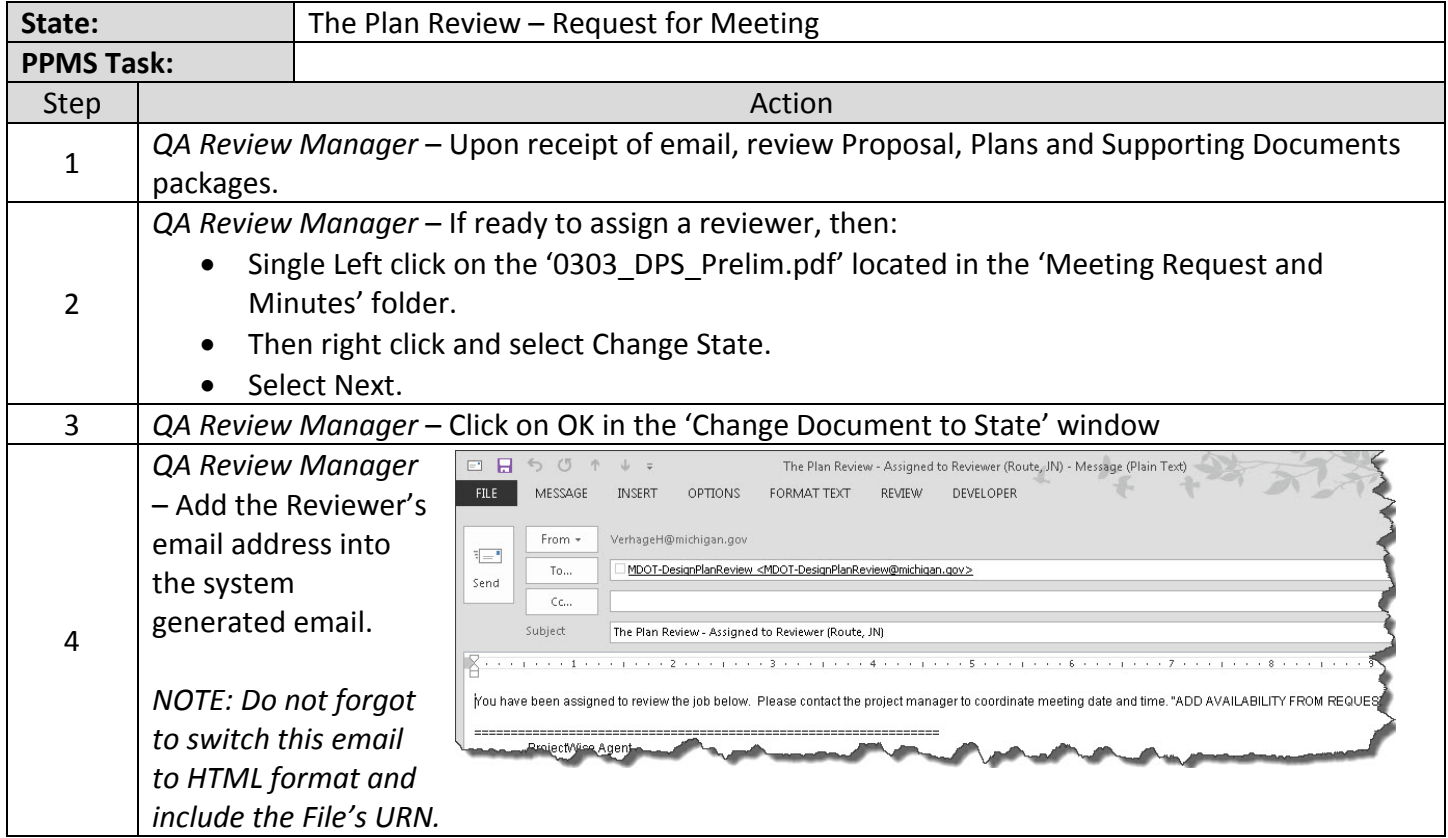

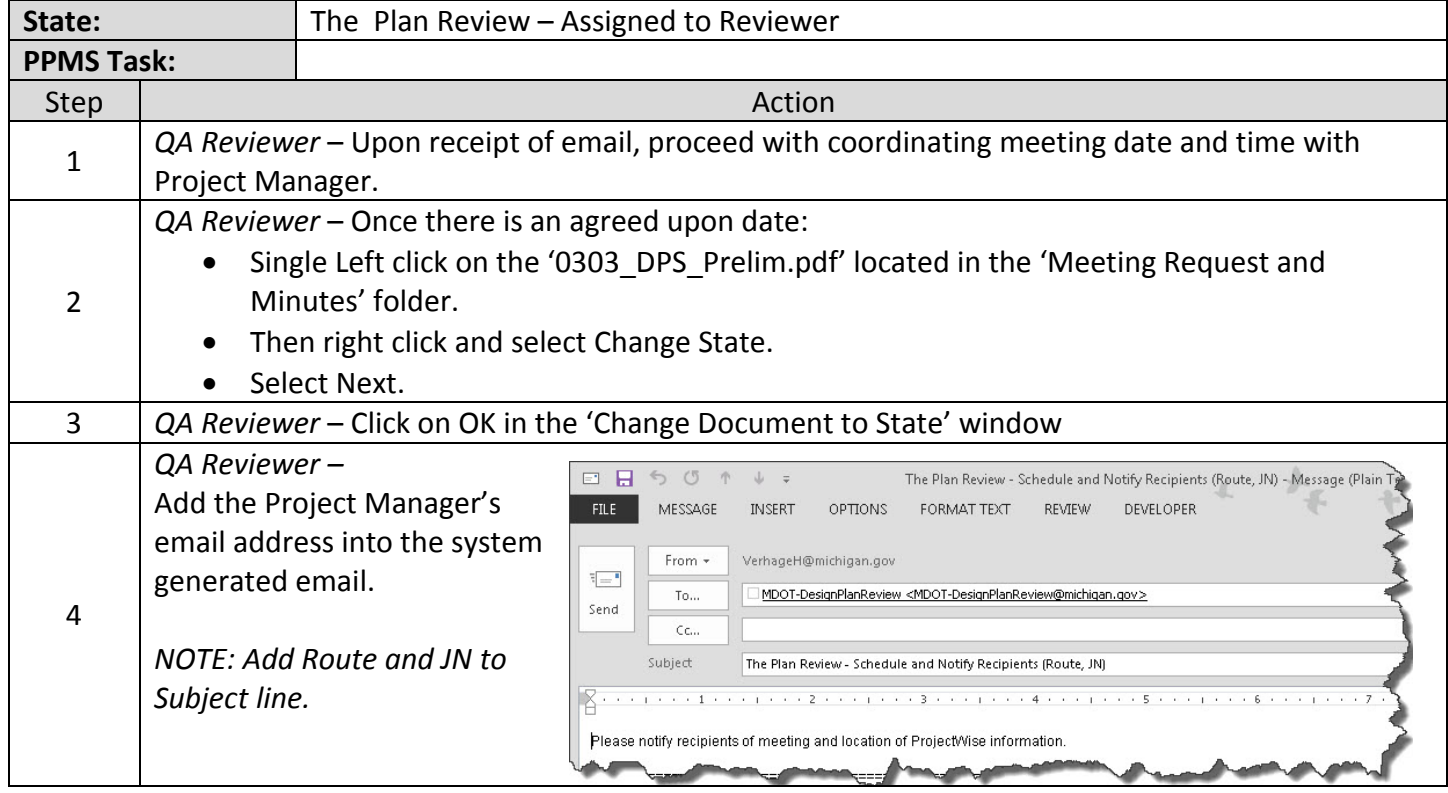

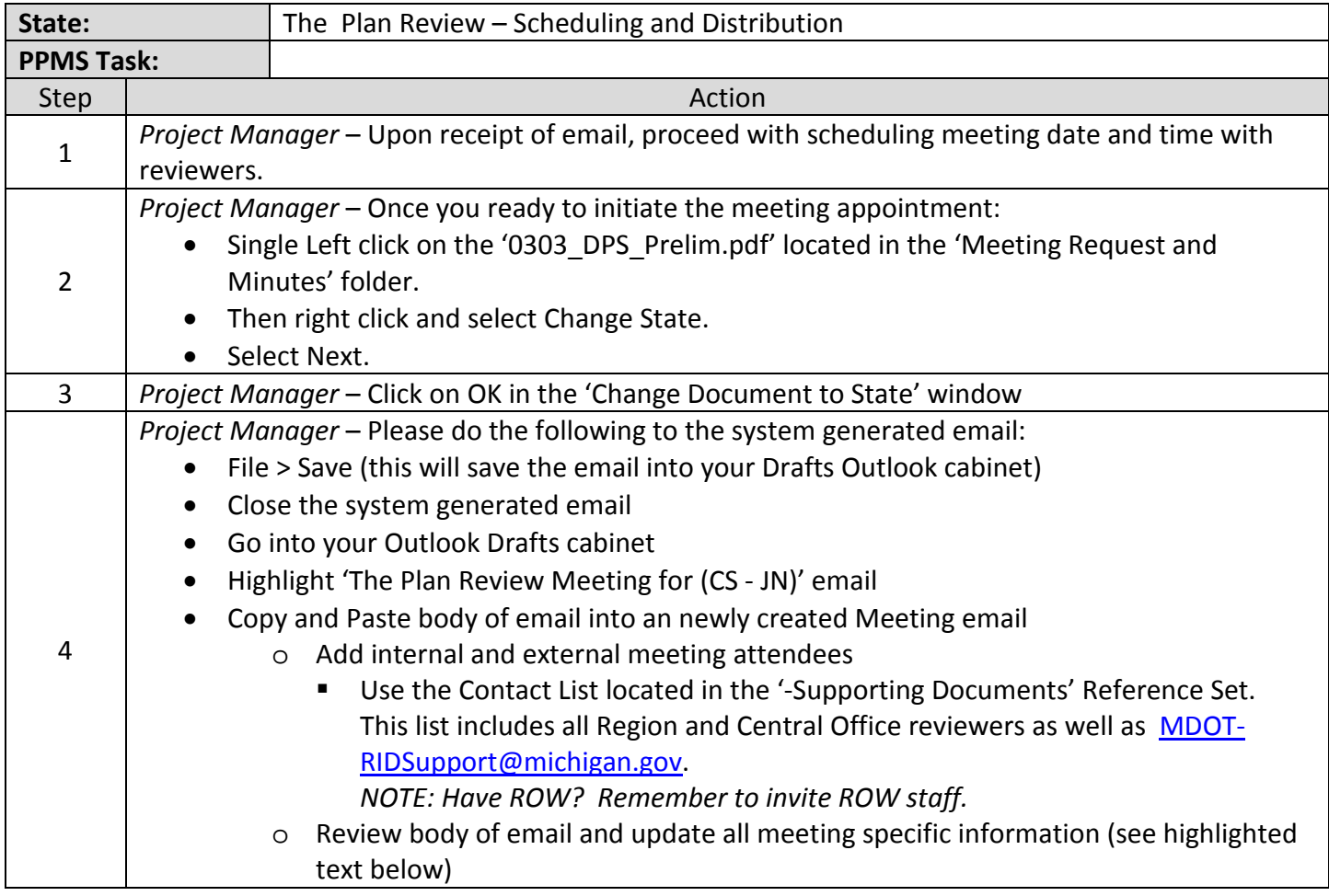

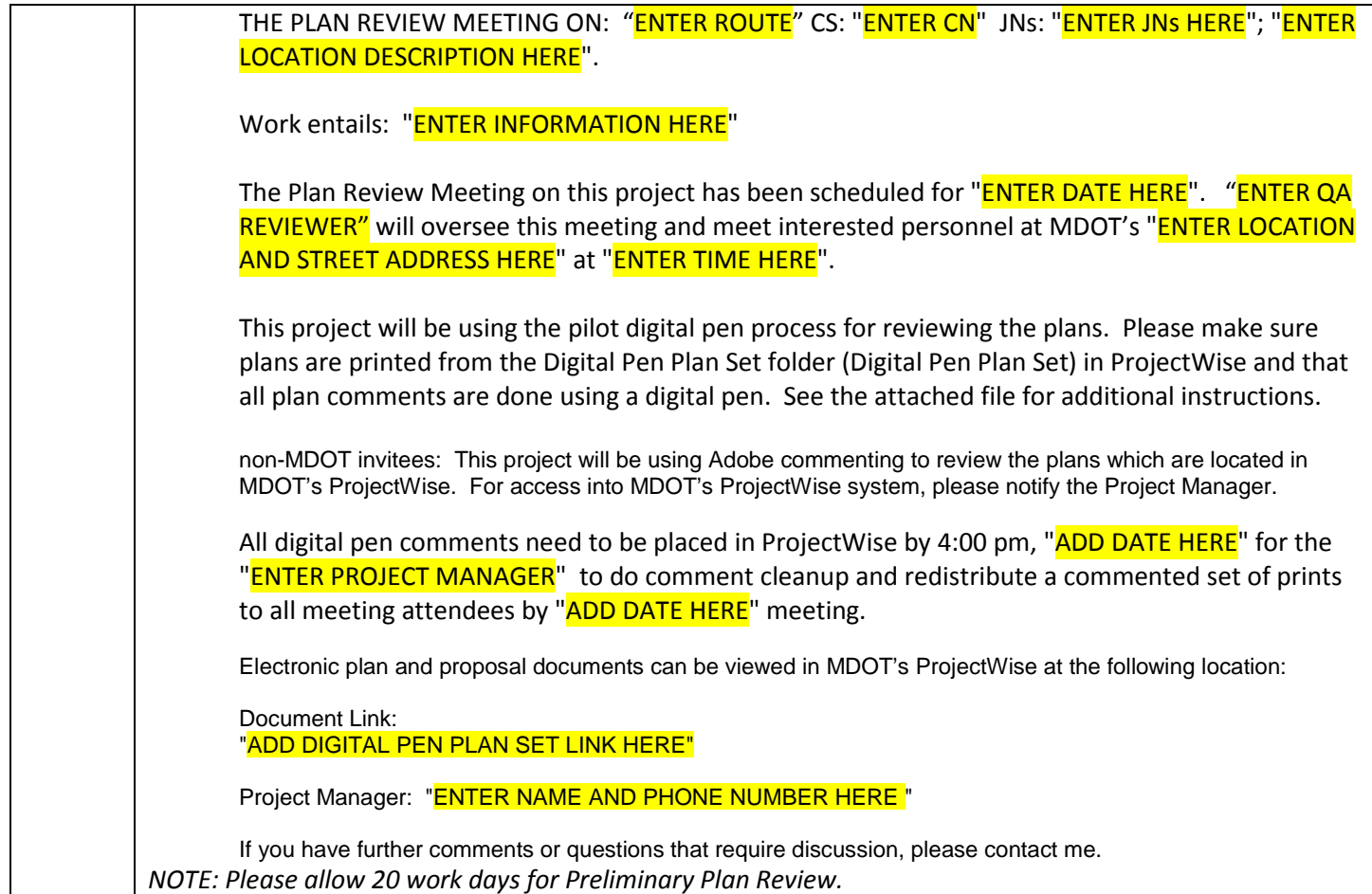

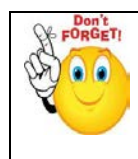

*REMINDER: Update RID Checklist then copy it into RID\_Preliminary folder along with other RID files for review. Highlight all files than change state to next to submit to RID Review staff.*

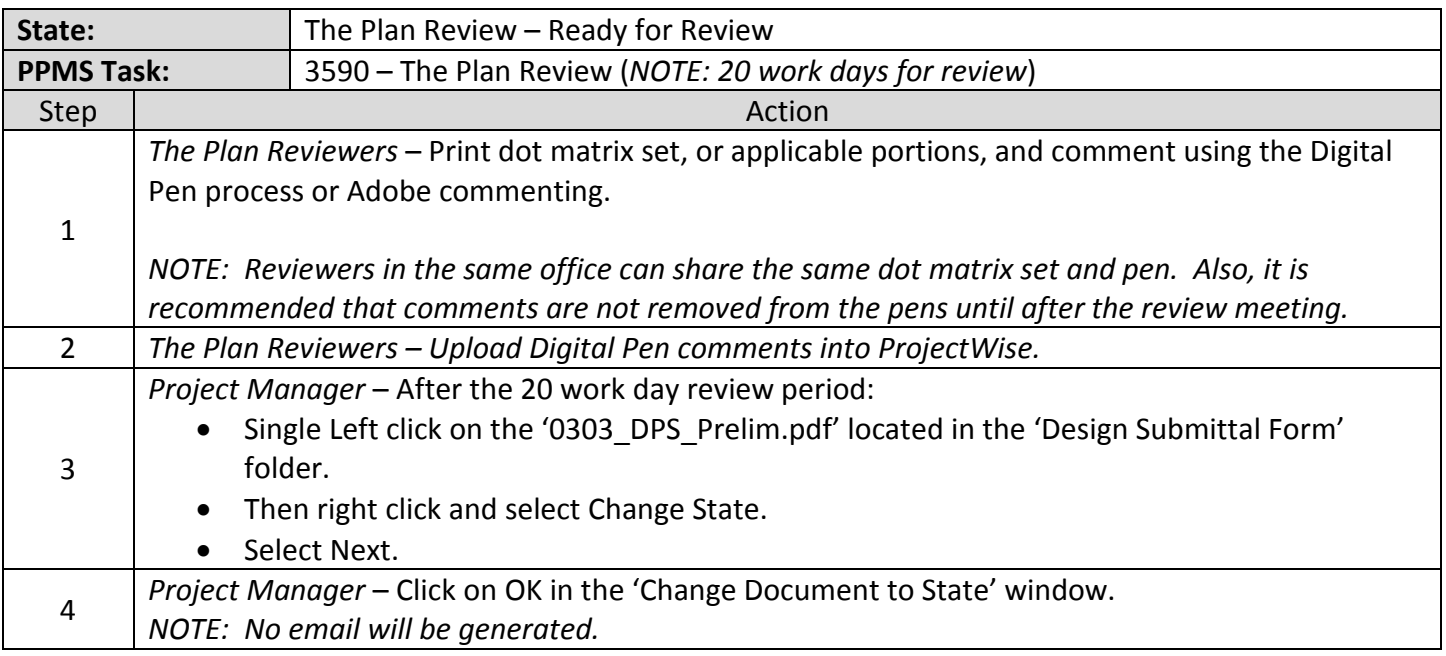

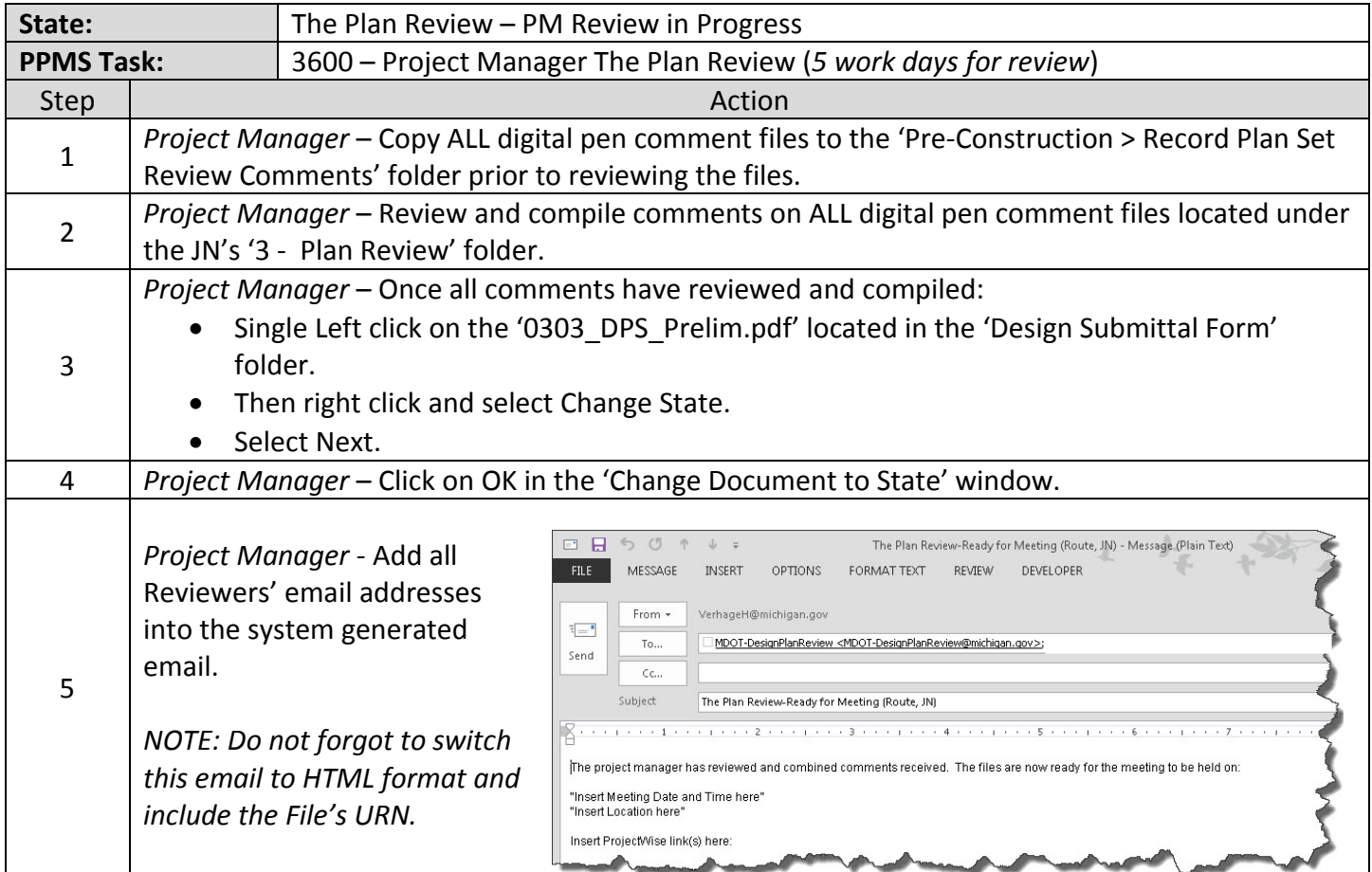

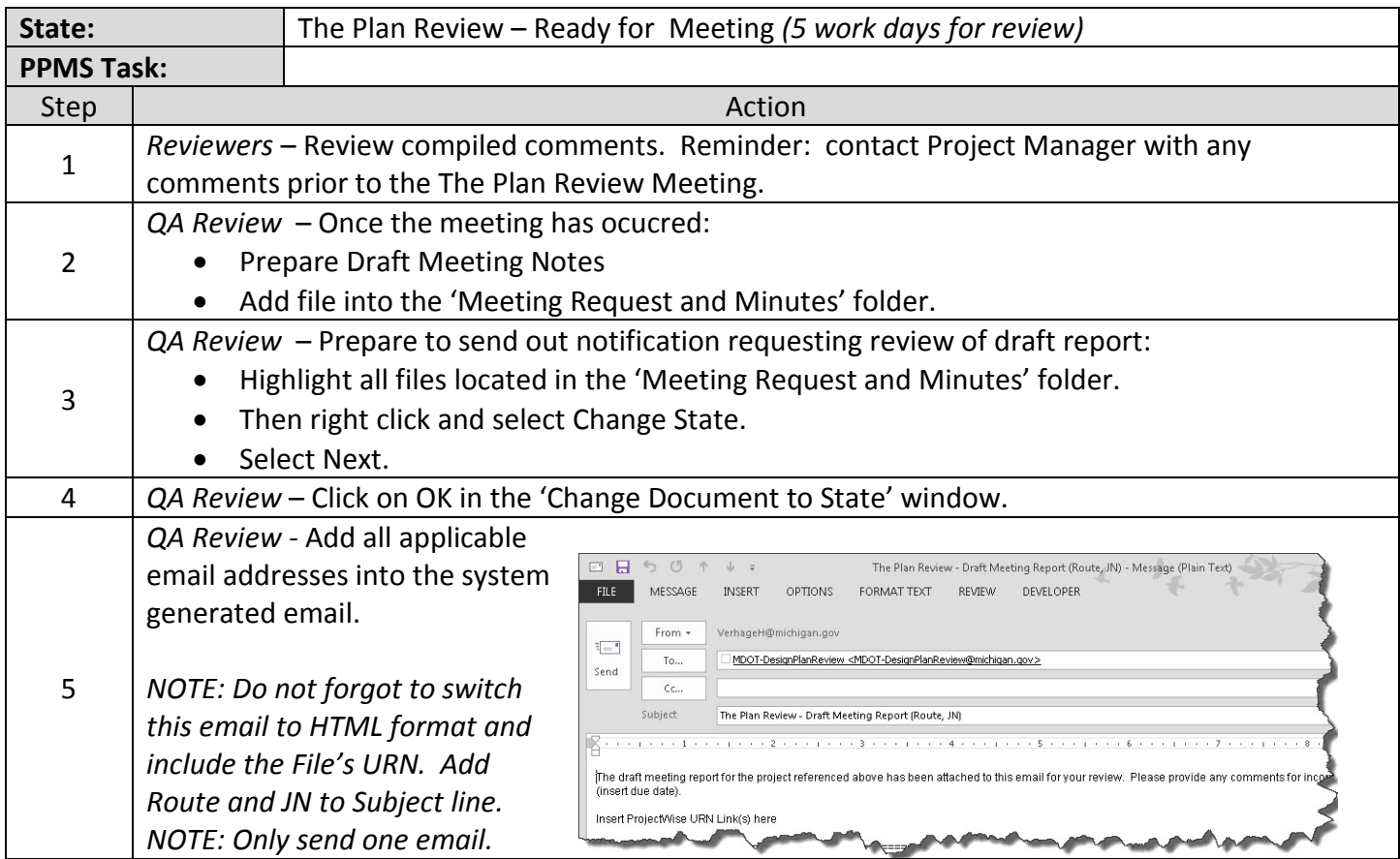

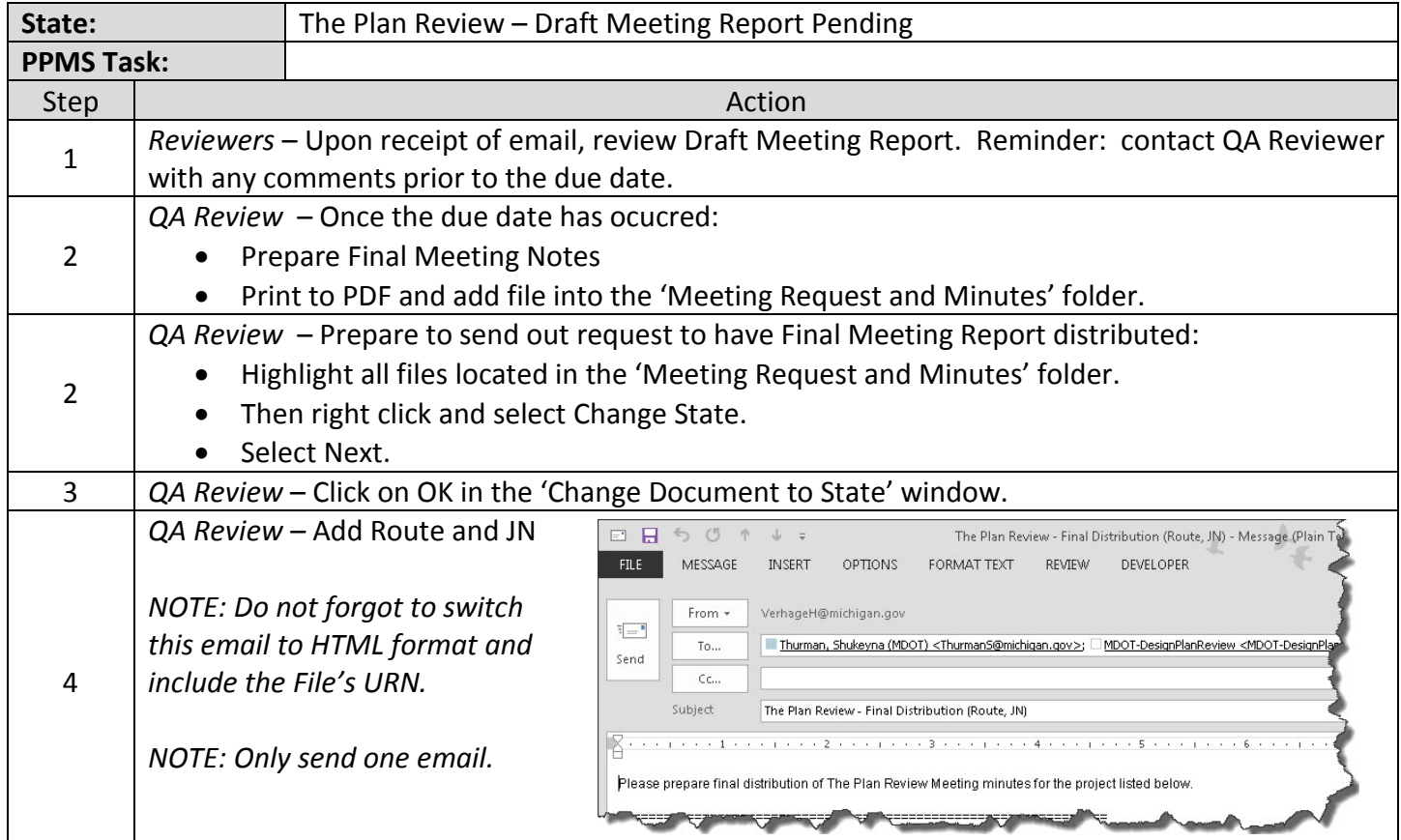

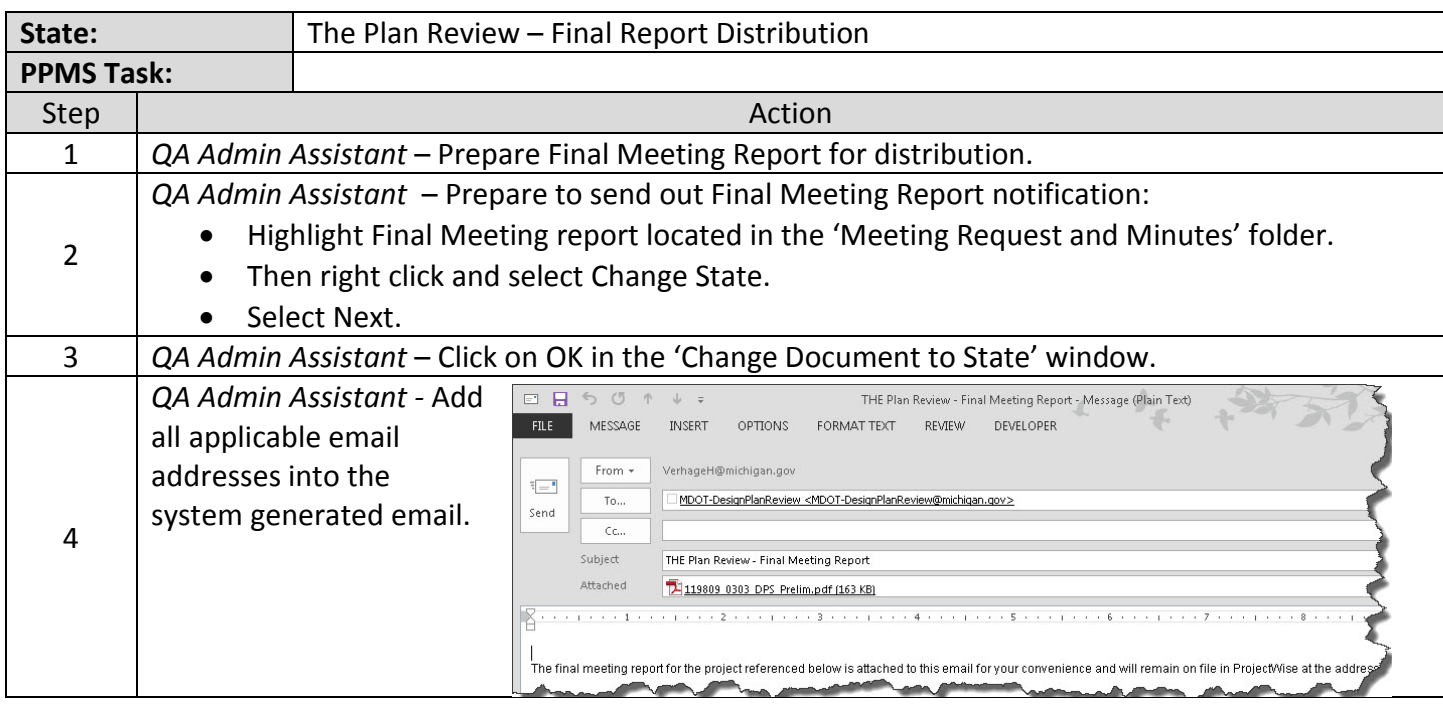

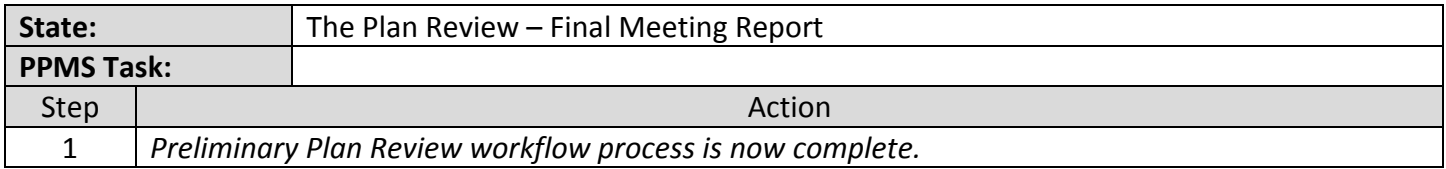